## **Complétez et organisez les différentes composantes de la Fédération, en précisant leurs liens (La fonction « Ajouter une note (ctrl+6) » du PDF vous permet de placer des commentaires sur le document).**

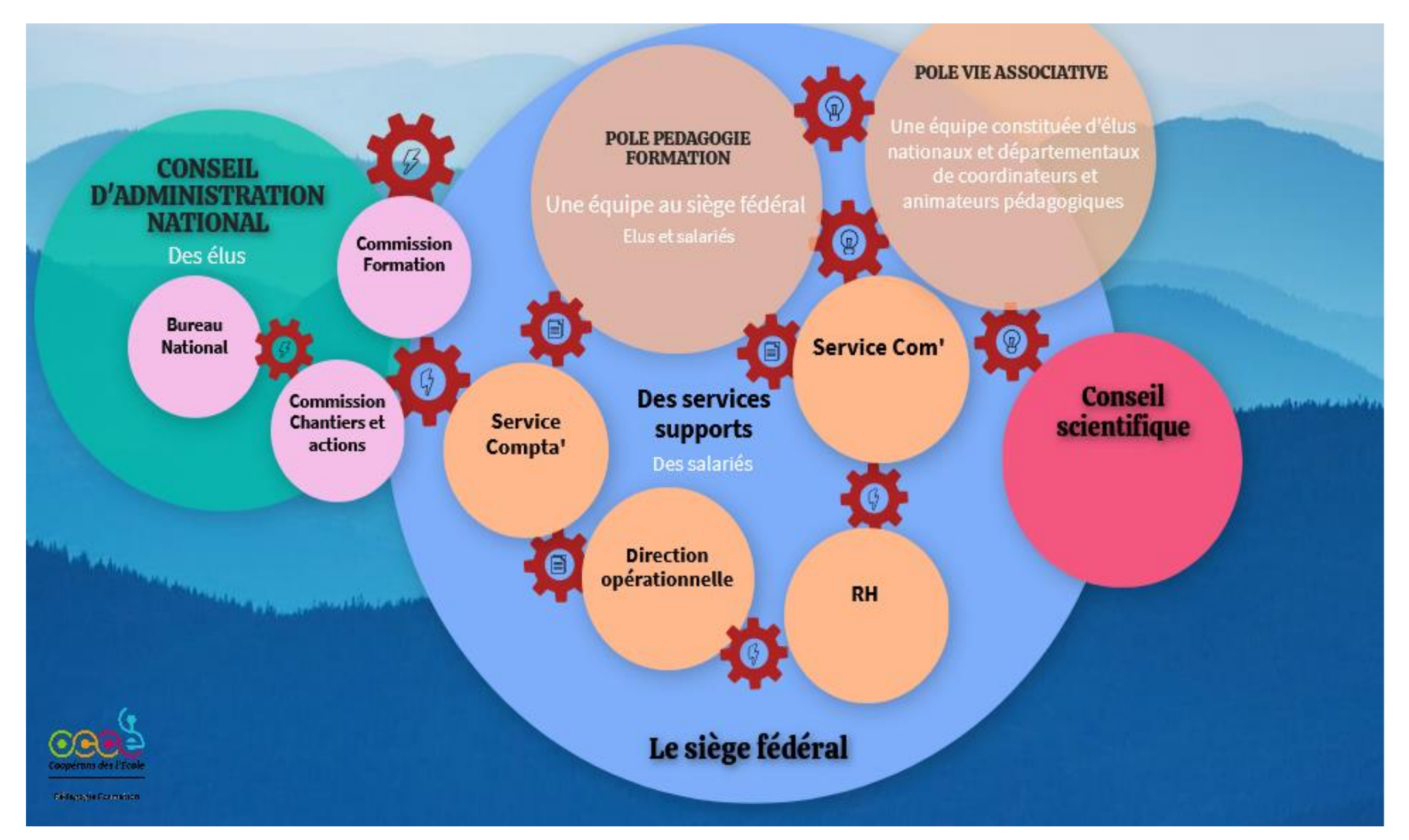